# TEST by Ned W. Hummel A THESIS Presented to the Faculty of The Graduate College at the University of Nebraska In Partial Fulfilment of Requirements For the Degree of Master of Science Major: LATEX Under the Supervision of Professor Someone Lincoln, Nebraska December, 2007

#### TEST

Ned W. Hummel, M.S.

University of Nebraska, 2007

Adviser: Someone

A simple test of using nuthesis, which demonstrates most of the options the class has.

#### COPYRIGHT

#### c 2007, Ned W. Hummel

This file may be distributed and/or modified under the conditions of the LATEX Project Public License, either version 1.3c of this license or (at your option) any later version. The latest version of this license is in:

## <http://www.latex-project.org/lppl.txt>

and version 1.3c or later is part of all distributions of LATEXversion 2006/05/20 or later.

#### DEDICATION

Arma virumque cano, Troiae qui primus ab oris Italiam, fato profugus, Laviniaque venit litora, multum ille et terris iactatus et alto vi superum saevae memorem Iunonis ob iram; multa quoque et bello passus, dum conderet urbem, inferretque deos Latio, genus unde Latinum, Albanique patres, atque altae moenia Romae.

#### ACKNOWLEDGMENTS

Arma virumque cano, Troiae qui primus ab oris Italiam, fato profugus, Laviniaque venit litora, multum ille et terris iactatus et alto vi superum saevae memorem Iunonis ob iram; multa quoque et bello passus, dum conderet urbem, inferretque deos Latio, genus unde Latinum, Albanique patres, atque altae moenia Romae.

#### GRANT INFORMATION

I'm not funded by any grants.

vi

vii

٦

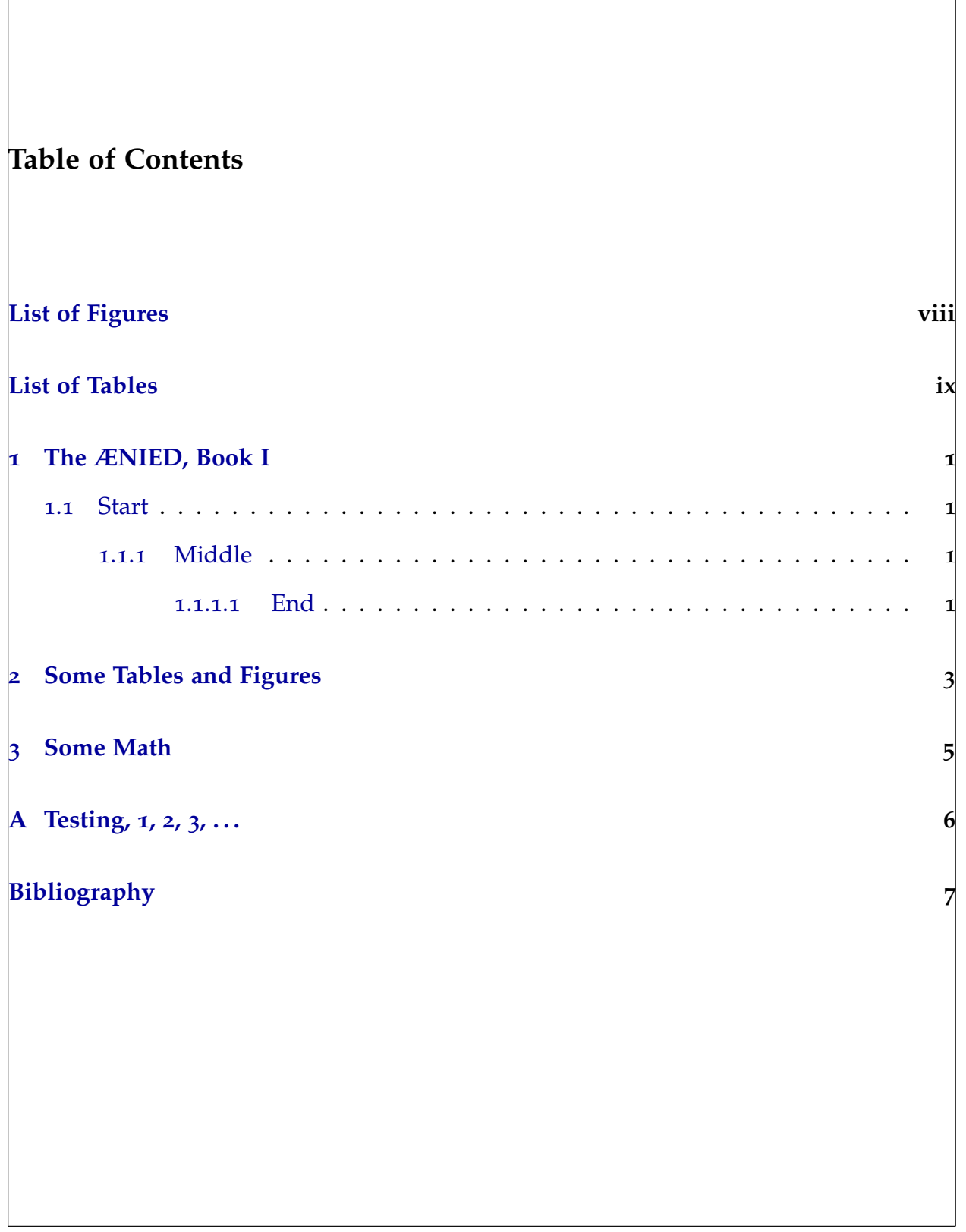

f

<span id="page-7-0"></span>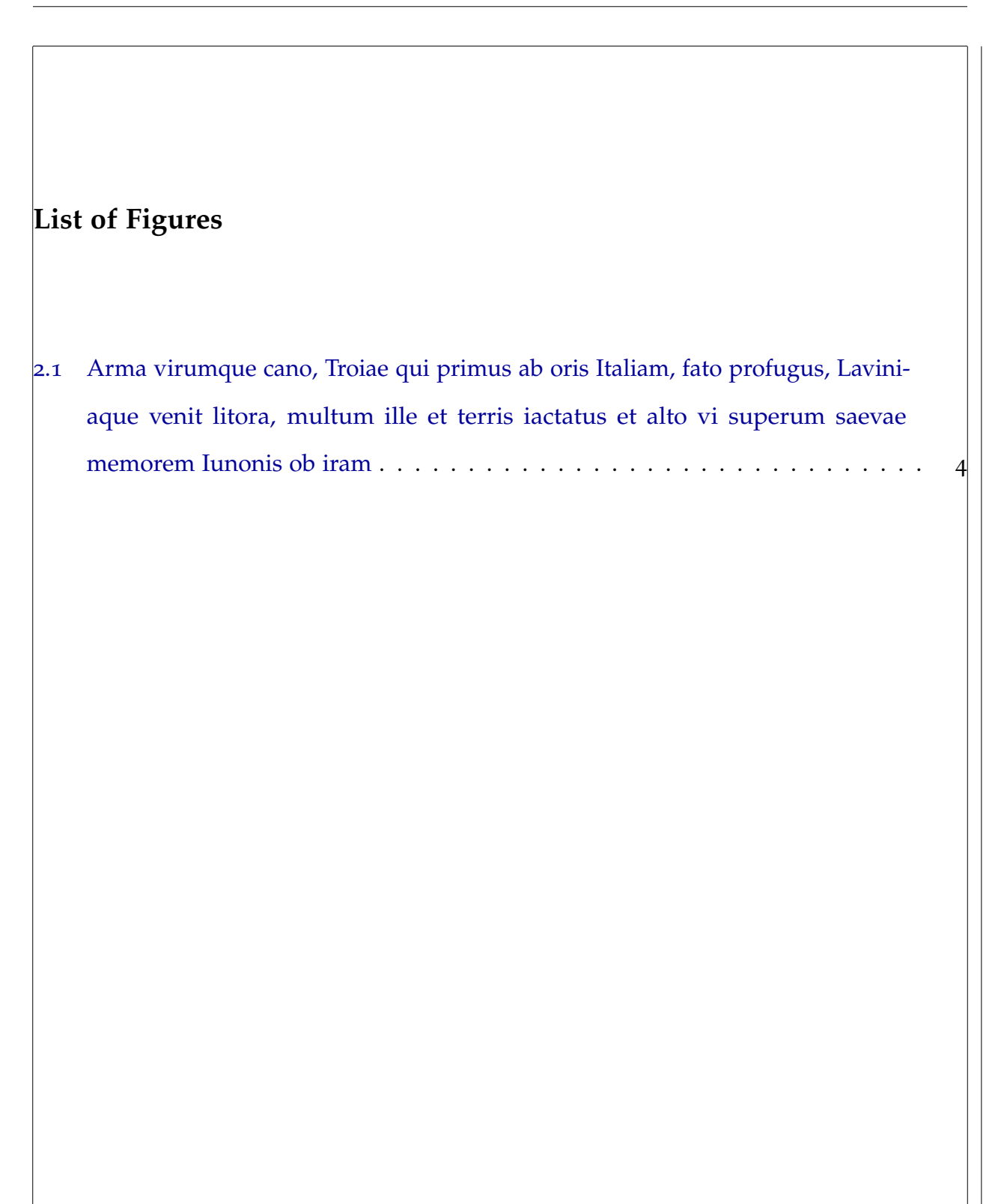

<span id="page-8-0"></span>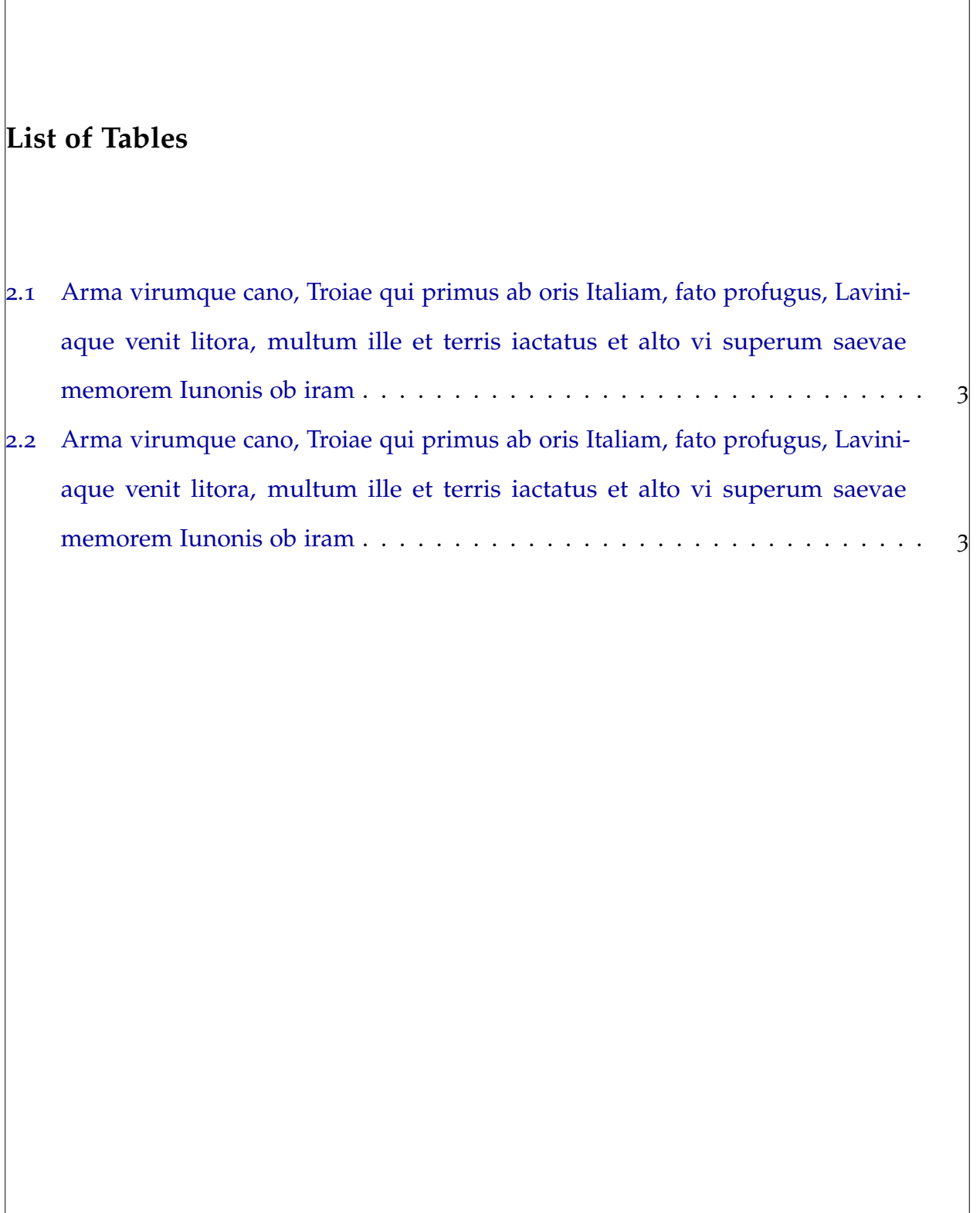

ix

## <span id="page-9-0"></span>**Chapter 1**

## **The ÆNIED, Book I**

#### <span id="page-9-1"></span>**1.1 Start**

Arma virumque cano, Troiae qui primus ab oris Italiam, fato profugus, Laviniaque venit litora, multum ille et terris iactatus et alto vi superum saevae memorem Iunonis ob iram; multa quoque et bello passus, dum conderet urbem, inferretque deos Latio, genus unde Latinum, Albanique patres, atque altae moenia Romae.[[39](#page-18-0)]

#### <span id="page-9-2"></span>**1.1.1 Middle**

Dixit, et avertens rosea cervice refulsit, ambrosiaeque comae divinum vertice odorem spiravere, pedes vestis defluxit ad imos, et vera incessu patuit dea. Ille ubi matrem adgnovit, tali fugientem est voce secutus: 'Quid natum totiens, crudelis tu quoque, falsis iudis imaginibus? Cur dextrae iungere dextram non datur, ac veras audire et reddere voces?'[[39](#page-18-0)]

#### <span id="page-9-3"></span>**1.1.1.1 End**

Postquam prima quies epulis, mensaeque remotae, crateras magnos statuunt et vina coronant. Fit strepitus tectis, vocemque per ampla volutant atria; dependent lychni laquearibus aureis incensi, et noctem flammis funalia vincunt. Hic regina gravem gemmis

1

auroque poposcit implevitque mero pateram, quam Belus et omnes a Belo soliti; tum facta silentia tectis: 'Iuppiter, hospitibus nam te dare iura loquuntur, hunc laetum Tyriisque diem Troiaque profectis esse velis, nostrosque huius meminisse minores. Adsit laetitiae Bacchus dator, et bona Iuno; et vos, O, coetum, Tyrii, celebrate faventes.' Dixit, et in mensam laticum libavit honorem, primaque, libato, summo tenus attigit ore, tum Bitiae dedit increpitans; ille impiger hausit spumantem pateram, et pleno se proluit auro post alii proceres. Cithara crinitus Iopas personat aurata, docuit quem maximus Atlas. Hic canit errantem lunam solisque labores; unde hominum genus et pecudes; unde imber et ignes; Arcturum pluviasque Hyadas geminosque Triones; quid tantum Oceano properent se tinguere soles hiberni, vel quae tardis mora noctibus obstet. Ingeminant plausu Tyrii, Troesque sequuntur. Nec non et vario noctem sermone trahebat infelix Dido, longumque bibebat amorem, multa super Priamo rogitans, super Hectore multa; nunc quibus Aurorae venisset filius armis, nunc quales Diomedis equi, nunc quantus Achilles. 'Immo age, et a prima dic, hospes, origine nobis insidias,' inquit, 'Danaum, casusque tuorum, erroresque tuos; nam te iam septima portat omnibus errantem terris et fluctibus aestas.'[[39](#page-18-0)]

### <span id="page-11-0"></span>**Chapter 2**

### **Some Tables and Figures**

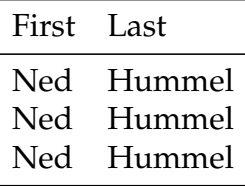

<span id="page-11-1"></span>Table 2.1: Arma virumque cano, Troiae qui primus ab oris Italiam, fato profugus, Laviniaque venit litora, multum ille et terris iactatus et alto vi superum saevae memorem Iunonis ob iram

- $\sqrt{ }$  Foo
- $\sqrt{\ }$  Foo
- $\sqrt{F_{00}}$

<span id="page-11-2"></span>Table 2.2: Arma virumque cano, Troiae qui primus ab oris Italiam, fato profugus, Laviniaque venit litora, multum ille et terris iactatus et alto vi superum saevae memorem Iunonis ob iram

3

# Neblaska Lincoln

4

<span id="page-12-0"></span>Figure 2.1: Arma virumque cano, Troiae qui primus ab oris Italiam, fato profugus, Laviniaque venit litora, multum ille et terris iactatus et alto vi superum saevae memorem Iunonis ob iram

# <span id="page-13-0"></span>**Chapter 3**

# **Some Math**

This is a triviality, but we include it for completeness.

$$
\int_0^\infty f(x) dx = \begin{cases} 1 & \text{if } f = \delta, \\ 0 & \text{if } f = 0. \end{cases}
$$
 (3.1)

Here is an aligned set of equations.

$$
f(x) = f(x) \cdot 1 \tag{3.2}
$$

$$
= f(x) \cdot (2 - 1) \tag{3.3}
$$

<span id="page-13-1"></span>
$$
= f(x) \tag{3.4}
$$

The clever step is ([3](#page-13-1).3).

 $\overline{5}$ 

# <span id="page-14-0"></span>**Appendix A**

**Testing, 1, 2, 3, . . .**

This has been a test of the thesis typesetting system. Had this been an actual thesis, this would have been preceded by an actual thesis.

# <span id="page-15-0"></span>**Bibliography**

- [1] Donald Arseneau. *The* url *package*. Available at: [http://tug.ctan.org/cgi-bin/](http://tug.ctan.org/cgi-bin/ctanPackageInformation.py?id=url) [ctanPackageInformation.py?id=url](http://tug.ctan.org/cgi-bin/ctanPackageInformation.py?id=url).
- [2] Nelson H. F. Beebe. Nelson H. F. beebe's bibliographies page. Available at: [http:](http://www.math.utah.edu/~beebe/bibliographies.html) [//www.math.utah.edu/~beebe/bibliographies.html](http://www.math.utah.edu/~beebe/bibliographies.html).
- [3] David Carlisle. *The* color *package*. Available at: [http://tug.ctan.org/cgi-bin/](http://tug.ctan.org/cgi-bin/ctanPackageInformation.py?id=color) [ctanPackageInformation.py?id=color](http://tug.ctan.org/cgi-bin/ctanPackageInformation.py?id=color).
- [4] David Carlisle. *The* graphicx *package*. Available at: [http://tug.ctan.org/cgi-bin/](http://tug.ctan.org/cgi-bin/ctanPackageInformation.py?id=graphicx) [ctanPackageInformation.py?id=graphicx](http://tug.ctan.org/cgi-bin/ctanPackageInformation.py?id=graphicx).
- [5] David Carlisle. *The* keyval *package*. Available at: [http://tug.ctan.org/cgi-bin/](http://tug.ctan.org/cgi-bin/ctanPackageInformation.py?id=keyval) [ctanPackageInformation.py?id=keyval](http://tug.ctan.org/cgi-bin/ctanPackageInformation.py?id=keyval).
- [6] David Carlisle. *The* showkeys *package*. Available at: [http://tug.ctan.org/cgi-bin/](http://tug.ctan.org/cgi-bin/ctanPackageInformation.py?id=showkeys) [ctanPackageInformation.py?id=showkeys](http://tug.ctan.org/cgi-bin/ctanPackageInformation.py?id=showkeys).
- [7] David Carlisle and Leslie Lamport. *The* ifthen *package*. Available at: [http://tug.](http://tug.ctan.org/cgi-bin/ctanPackageInformation.py?id=ifthen) [ctan.org/cgi-bin/ctanPackageInformation.py?id=ifthen](http://tug.ctan.org/cgi-bin/ctanPackageInformation.py?id=ifthen).
- [8] Peter Czoschke. *The* uiucthesis *package*. Available at: [http://tug.ctan.org/cgi-bin/](http://tug.ctan.org/cgi-bin/ctanPackageInformation.py?id=uiucthesis) [ctanPackageInformation.py?id=uiucthesis](http://tug.ctan.org/cgi-bin/ctanPackageInformation.py?id=uiucthesis).

7

- [9] Danie Els. *The* booktabs *package*. Available at: [http://tug.ctan.org/cgi-bin/](http://tug.ctan.org/cgi-bin/ctanPackageInformation.py?id=booktabs) [ctanPackageInformation.py?id=booktabs](http://tug.ctan.org/cgi-bin/ctanPackageInformation.py?id=booktabs).
- [10] Daniel Gildea. *The* ucthesis *package*. Available at: [http://tug.ctan.org/cgi-bin/](http://tug.ctan.org/cgi-bin/ctanPackageInformation.py?id=ucthesis) [ctanPackageInformation.py?id=ucthesis](http://tug.ctan.org/cgi-bin/ctanPackageInformation.py?id=ucthesis).
- [11] Denis Girou, Sebastian Rahtz, and Timothy Van Zandt. *The* fancyvrb *package*. Available at: <http://tug.ctan.org/cgi-bin/ctanPackageInformation.py?id=fancyvrb>.
- [12] Enrico Gregorio. Horrors in LATEX: How to misuse LATEX and make a *copy editor* unhappy. *TUGBoat*, 26(3):273–279, 2005. Available at: [http://www.tug.org/TUGboat/](http://www.tug.org/TUGboat/Contents/contents26-3.html) [Contents/contents26-3.html](http://www.tug.org/TUGboat/Contents/contents26-3.html).
- [13] UK TEX User Group. TEX Frequently Asked Questions. Available at: [http://www.](http://www.tex.ac.uk/cgi-bin/texfaq2html) [tex.ac.uk/cgi-bin/texfaq2html](http://www.tex.ac.uk/cgi-bin/texfaq2html).
- [14] Stephen G. Hartke. A survey of free math fonts for TEX and LATEX. *The PracTEX Journal*, 1, 2006. Available at: <http://www.tug.org/pracjourn/2006-1/hartke/>.
- [15] Markus Kohm. scrtime *part of the* KOMA-Script *bundle*. Available at: [http://tug.ctan.](http://tug.ctan.org/cgi-bin/ctanPackageInformation.py?id=koma-script) [org/cgi-bin/ctanPackageInformation.py?id=koma-script](http://tug.ctan.org/cgi-bin/ctanPackageInformation.py?id=koma-script).
- [16] Frank Mittelbach. *The* doc *and* shortvrb *packages*. Available at: [http://tug.ctan.org/](http://tug.ctan.org/cgi-bin/ctanPackageInformation.py?id=doc) [cgi-bin/ctanPackageInformation.py?id=doc](http://tug.ctan.org/cgi-bin/ctanPackageInformation.py?id=doc).
- [17] Frank Mittelbach. *The* DocScrip *package*. Available at: [http://tug.ctan.org/cgi-bin/](http://tug.ctan.org/cgi-bin/ctanPackageInformation.py?id=docstrip) [ctanPackageInformation.py?id=docstrip](http://tug.ctan.org/cgi-bin/ctanPackageInformation.py?id=docstrip).
- [18] Frank Mittelbach. *The* varioref *package*. Available at: [http://tug.ctan.org/cgi-bin/](http://tug.ctan.org/cgi-bin/ctanPackageInformation.py?id=varioref) [ctanPackageInformation.py?id=varioref](http://tug.ctan.org/cgi-bin/ctanPackageInformation.py?id=varioref).
- [19] Frank Mittelbach, Michel Goossens, Johannes Braams, David Carlisle, Chris Rowley, Christine Detig, and Joachim Schrod. *The LATEX Companion*. Tools and Techniques for Computer Typesetting. Addison-Wesley, Reading, MA, USA, second edition, 2004.
- [20] Brooks Moses. *The* listings *package*. Available at: [http://tug.ctan.org/cgi-bin/](http://tug.ctan.org/cgi-bin/ctanPackageInformation.py?id=listings) [ctanPackageInformation.py?id=listings](http://tug.ctan.org/cgi-bin/ctanPackageInformation.py?id=listings).
- [21] Lee Netherton and C. V. Radhakrishnan. *The* nomencl *package*. Available at: [http:](http://tug.ctan.org/cgi-bin/ctanPackageInformation.py?id=nomencl) [//tug.ctan.org/cgi-bin/ctanPackageInformation.py?id=nomencl](http://tug.ctan.org/cgi-bin/ctanPackageInformation.py?id=nomencl).
- [22] Tobias Oetiker. *A (Not So) Short Introduction to <sup>L</sup>ATEX <sup>2</sup>ε.* Available at: [http://tug.](http://tug.ctan.org/cgi-bin/ctanPackageInformation.py?id=lshort-english) [ctan.org/cgi-bin/ctanPackageInformation.py?id=lshort-english](http://tug.ctan.org/cgi-bin/ctanPackageInformation.py?id=lshort-english).
- [23] Office of Graduate Studies University of Nebraska-Lincoln. *Electronic Dissertations*. Available at: <http://www.unl.edu/gradstudies/current/etd-intro.shtml>.
- [24] Office of Graduate Studies University of Nebraska-Lincoln. *Guidebook For Preparing a Thesis or Dissertation*. Available at: [http://www.unl.edu/gradstudies/current/](http://www.unl.edu/gradstudies/current/downloads/Guidebook.pdf) [downloads/Guidebook.pdf](http://www.unl.edu/gradstudies/current/downloads/Guidebook.pdf).
- [25] Scott Pakin. *The* comprehensive *package*. Available at: [http://tug.ctan.org/cgi-bin/](http://tug.ctan.org/cgi-bin/ctanPackageInformation.py?id=comprehensive) [ctanPackageInformation.py?id=comprehensive](http://tug.ctan.org/cgi-bin/ctanPackageInformation.py?id=comprehensive).
- [26] Scott Pakin. *How to package your LATEX Package*, <sup>2004</sup>. Available at: [http://tug.ctan.](http://tug.ctan.org/cgi-bin/ctanPackageInformation.py?id=dtxtut) [org/cgi-bin/ctanPackageInformation.py?id=dtxtut](http://tug.ctan.org/cgi-bin/ctanPackageInformation.py?id=dtxtut).
- [27] The LATEX<sup>3</sup> Project. *<sup>L</sup>ATEX <sup>2</sup><sup>ε</sup> for class and package writers*, <sup>2006</sup>. Available at: [http:](http://www.ctan.org/tex-archive/macros/latex/doc/) [//www.ctan.org/tex-archive/macros/latex/doc/](http://www.ctan.org/tex-archive/macros/latex/doc/).
- [28] Diego Puga. *The* mathpazo *package*. Available at: [http://tug.ctan.org/cgi-bin/](http://tug.ctan.org/cgi-bin/ctanPackageInformation.py?id=mathpazo) [ctanPackageInformation.py?id=mathpazo](http://tug.ctan.org/cgi-bin/ctanPackageInformation.py?id=mathpazo).
- [29] Sebastian Rahtz and Heiko Oberdiek. *The* hyperref *package*. Available at: [http:](http://tug.ctan.org/cgi-bin/ctanPackageInformation.py?id=hyperref) [//tug.ctan.org/cgi-bin/ctanPackageInformation.py?id=hyperref](http://tug.ctan.org/cgi-bin/ctanPackageInformation.py?id=hyperref).
- [30] Keith Reckdahl. *The* epslatex *package*. Available at: [http://tug.ctan.org/cgi-bin/](http://tug.ctan.org/cgi-bin/ctanPackageInformation.py?id=epslatex) [ctanPackageInformation.py?id=epslatex](http://tug.ctan.org/cgi-bin/ctanPackageInformation.py?id=epslatex).
- [31] Will Robertson. Productivity with macros and packages. *The PracTEX Journal*, <sup>3</sup>, <sup>2006</sup>. Available at: <http://www.tug.org/pracjourn/2006-3/robertson/>.
- [32] Young Ryu. *The* pxfonts *package*. Available at: [http://tug.ctan.org/cgi-bin/](http://tug.ctan.org/cgi-bin/ctanPackageInformation.py?id=pxfonts) [ctanPackageInformation.py?id=pxfonts](http://tug.ctan.org/cgi-bin/ctanPackageInformation.py?id=pxfonts).
- [33] Bernd Schandl. *The* paralist *package*. Available at: [http://tug.ctan.org/cgi-bin/](http://tug.ctan.org/cgi-bin/ctanPackageInformation.py?id=paralist) [ctanPackageInformation.py?id=paralist](http://tug.ctan.org/cgi-bin/ctanPackageInformation.py?id=paralist).
- [34] Robert Schlicht. *The* microtype *package*. Available at: [http://tug.ctan.org/cgi-bin/](http://tug.ctan.org/cgi-bin/ctanPackageInformation.py?id=microtype) [ctanPackageInformation.py?id=microtype](http://tug.ctan.org/cgi-bin/ctanPackageInformation.py?id=microtype).
- [35] The American Mathematical Society. *The* amsfonts *package*. Available at: [http:](http://tug.ctan.org/cgi-bin/ctanPackageInformation.py?id=amsfonts) [//tug.ctan.org/cgi-bin/ctanPackageInformation.py?id=amsfonts](http://tug.ctan.org/cgi-bin/ctanPackageInformation.py?id=amsfonts).
- [36] The American Mathematical Society. *The* amsmath *package*. Available at: [http:](http://tug.ctan.org/cgi-bin/ctanPackageInformation.py?id=amsmath) [//tug.ctan.org/cgi-bin/ctanPackageInformation.py?id=amsmath](http://tug.ctan.org/cgi-bin/ctanPackageInformation.py?id=amsmath).
- [37] Geoffrey Tobin. *The* setspace *package*. Available at: [http://tug.ctan.org/cgi-bin/](http://tug.ctan.org/cgi-bin/ctanPackageInformation.py?id=setspace) [ctanPackageInformation.py?id=setspace](http://tug.ctan.org/cgi-bin/ctanPackageInformation.py?id=setspace).
- [38] Hideo Umeki. *The* geometry *package*. Available at: [http://tug.ctan.org/cgi-bin/](http://tug.ctan.org/cgi-bin/ctanPackageInformation.py?id=geometry) [ctanPackageInformation.py?id=geometry](http://tug.ctan.org/cgi-bin/ctanPackageInformation.py?id=geometry).
- <span id="page-18-0"></span>[39] Virgil. *The Aenid*. Project Gutenberg, 1995. From Project Gutenberg at [http:](http://www.gutenberg.org/etext/227) [//www.gutenberg.org/etext/227](http://www.gutenberg.org/etext/227). [1](#page-9-1).1, [1](#page-9-2).1.1, [1](#page-9-3).1.1.1
- [40] Herbert Voß. *The* voss-mathmode *package*. Available at: [http://tug.ctan.org/](http://tug.ctan.org/cgi-bin/ctanPackageInformation.py?id=voss-mathmode) [cgi-bin/ctanPackageInformation.py?id=voss-mathmode](http://tug.ctan.org/cgi-bin/ctanPackageInformation.py?id=voss-mathmode).
- [41] Peter Wilson. *The Memoir Class for Configurable Typesetting User Guide*. The Herries Press, sixth edition, January 2004. Available at: [http://tug.ctan.org/cgi-bin/](http://tug.ctan.org/cgi-bin/ctanPackageInformation.py?id=memoir) [ctanPackageInformation.py?id=memoir](http://tug.ctan.org/cgi-bin/ctanPackageInformation.py?id=memoir).
- [42] Peter Wilson. The memoir class. *The PracT<sub>E</sub>X Journal*, 3, 2006. Available at: http [//www.tug.org/pracjourn/2006-3/wilson/](http://www.tug.org/pracjourn/2006-3/wilson/).